## **Modifikácie vykonávania ESL v kontexte aktívnej schémy**

Popis modifikácií správania skriptu ESL v kontexte aktívnej schémy.

## **Akcia END alebo ukonenie vykonávania skriptu**

Skript v rámci aktívnej schémy nemôže skoni. Po vykonaní inicializanej asti, ktorá je aktivovaná hne po otvorení schémy (ešte pred jej zobrazením), alebo po vykonaní akcie [END](https://doc.ipesoft.com/display/D2DOCV11SK/END) je skript v stave akania na udalosti generované innosou užívatea. Prichádzajúce udalosti sú obsluhované prostredníctvom [ENTRY](https://doc.ipesoft.com/pages/viewpage.action?pageId=1543010) alebo obsluhou zmeny hodnoty objektu ([ON CHANGE](https://doc.ipesoft.com/display/D2DOCV11SK/ON+CHANGE)).

## **Ošetrenie chybového stavu**

Pri výskyte chybového stavu je štandardné správanie ESL doplnené o zobrazenie správy v prostredí procesu [D2000 HI](https://doc.ipesoft.com/display/D2DOCV11SK/D2000+HI+-+Human+Interface). Keže nemôže prís k ukoneniu skriptu, je prerušené aktuálne spracovávanie udalosti a skript sa dostane do stavu akania na udalos.

Správa sa zobrazí v dialógu, ktorý ponúka možnosti na riešenie chyby, možnos zobrazi chybové hlásenia alebo pripravi správu s chybovými hláseniami pre poslanie na majlovu adresu zadanú v parametroch aplikácie (parameter [MailingAddress](https://doc.ipesoft.com/display/D2DOCV11SK/Parametre+pre+proces+D2000+Server#ParametrepreprocesD2000Server-APP_PARAM_MailingAddress)).

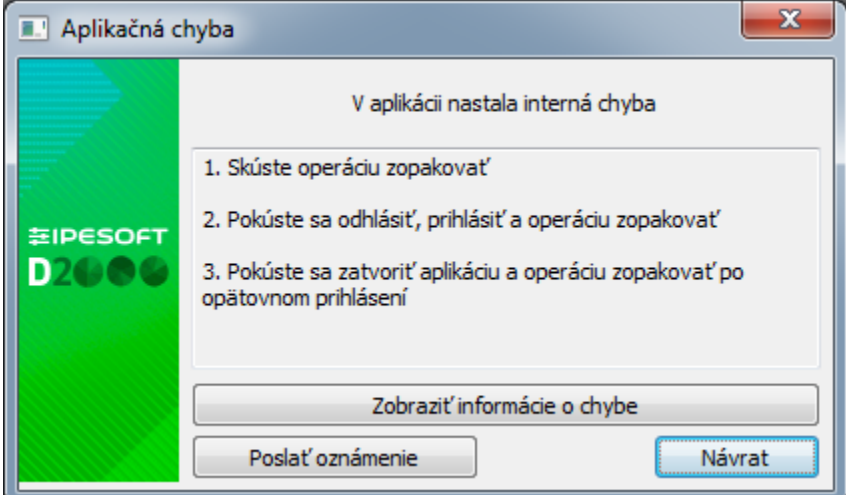

Po stlaení tlaidla "Zobrazi informácie o chybe" sa zobrazí dialógové okno s poslednými chybovými hláseniami. Ich poet je uvedený v titulku okna. Správy sú oddelené vodorovnou iarou a ich štruktúra sa môže asom meni.

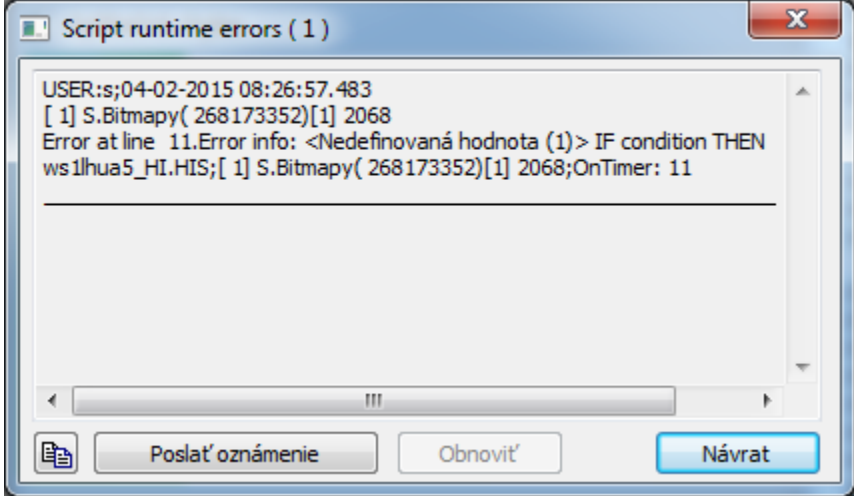

Užívate môže pomocou tlaidla vloži tento oznam do schránky a následne odosla administrátorovi. Prípadne môže využi možnos preposlania na definovanú adresu (vi vyššie). Ak poas zobrazenia okna pribudnú alšie chybové hlásenia, povolí sa tlaidlo **Obnovi**, ktoré umožní obnovi zobrazovaný obsah.

Tlaidlom **OK** sa chyba potvrdí a dialógové okno sa zatvorí.

## **Priradenie do indexovej premennej**

Indexová premenná, deklarovaná na úrovni schémy, je zviazaná (jej deklaráciou) s objektom typu [Štruktúrovaná premenná](https://doc.ipesoft.com/pages/viewpage.action?pageId=1540736). Uruje, ktorý riadok (v zmysle hodnoty na riadku) štruktúry je priebežne (na zmenovom princípe) aktualizovaný. Preto zmena hodnoty takejto lokálnej premennej prebieha špeciálnym spôsobom:

\_INDEX - indexová premenná pre štruktúrovanú premennú SV.Struct. Aktuálna hodnota 3. Priradenie:

 $INDEX := 2$ 

spôsobí zatvorenie (ukonenie aktualizácie) riadku SV.Struct[3] a otvorenie riadku SV.Struct[2].

Vzhadom na to, že zatvorenie a otvorenie riadku môže, v závislosti od zaaženia systému, trva uritý as, toto priradenie je implementované v nasledujúcich krokoch:

\_INDEXPREV ; aktuálna hodnota indexovej premennej (v našom príklade 3) \_INDEXNEW ; nová hodnota indexovej premennej (v našom príklade 2)

```
%HI_EnablePicture(@FALSE)
_INDEX := _INDEXNEW ; s nastaveným stavom Transient
IF %HI_ChangeRow(SV.Struct\HBJ, _INDEXPREV, _INDEXNEW) = _ERR_NO_ERROR THEN
  _INDEX := _INDEXNEW ; bez stavu Transient
ELSE ; neúspešná zmena indexu
 INDEX := nplatna hodnota i bez stavu Transient
ENDIF
%HI_EnablePicture(@TRUE) ; len ak bola schéma pred priradením povolená
```
Uvedená postupnos akcií je vykonaná interne v rámci priradenia.